#### Establish Pin/Password Account

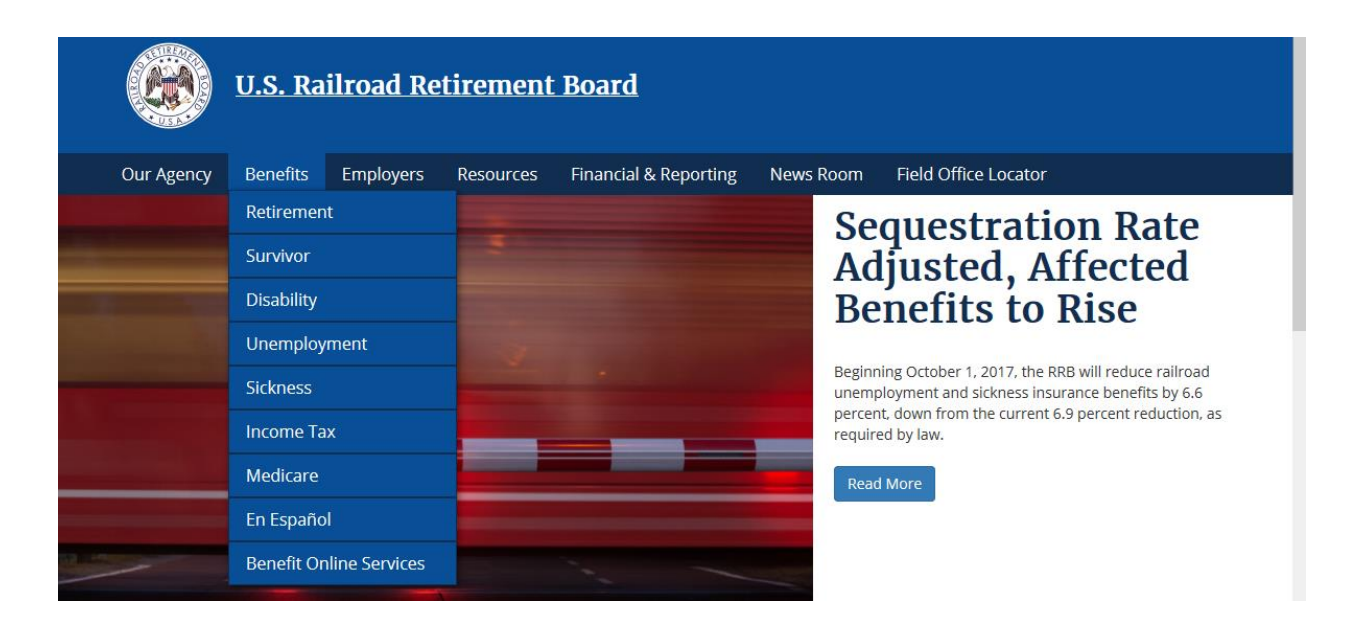

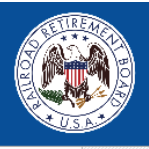

# **U.S. Railroad Retirement Board**

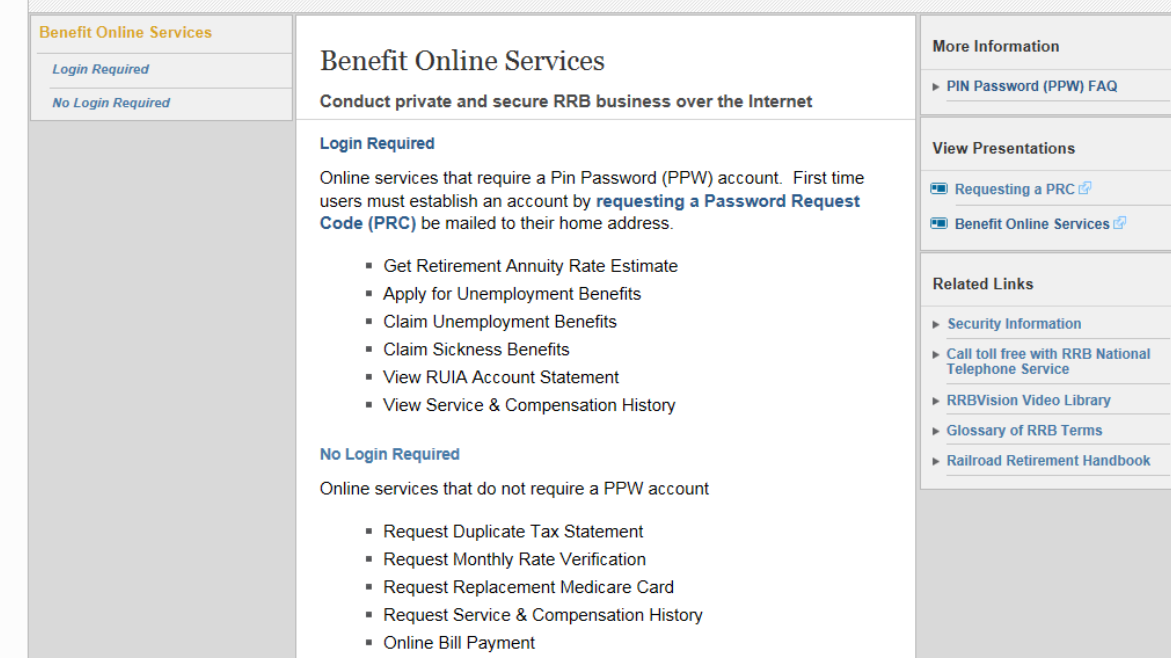

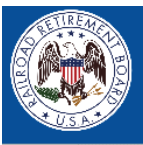

# **U.S. Railroad Retirement Board**

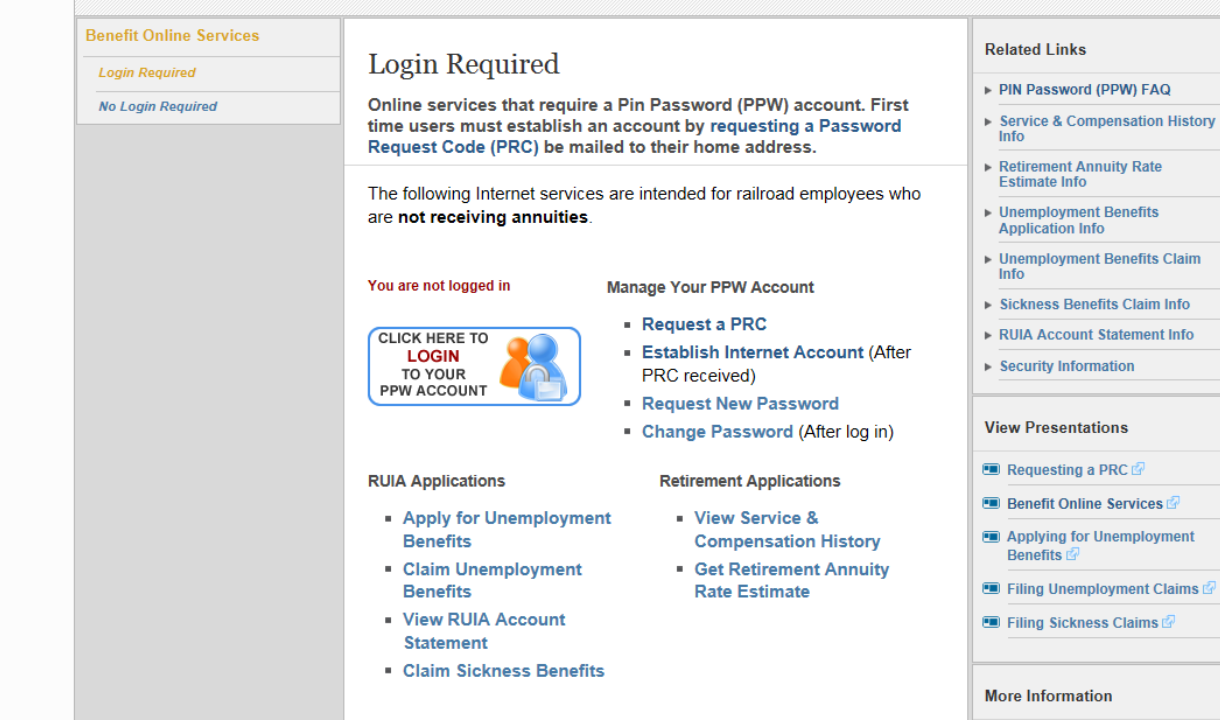

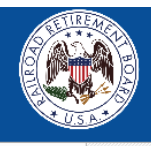

### **U.S. Railroad Retirement Board**

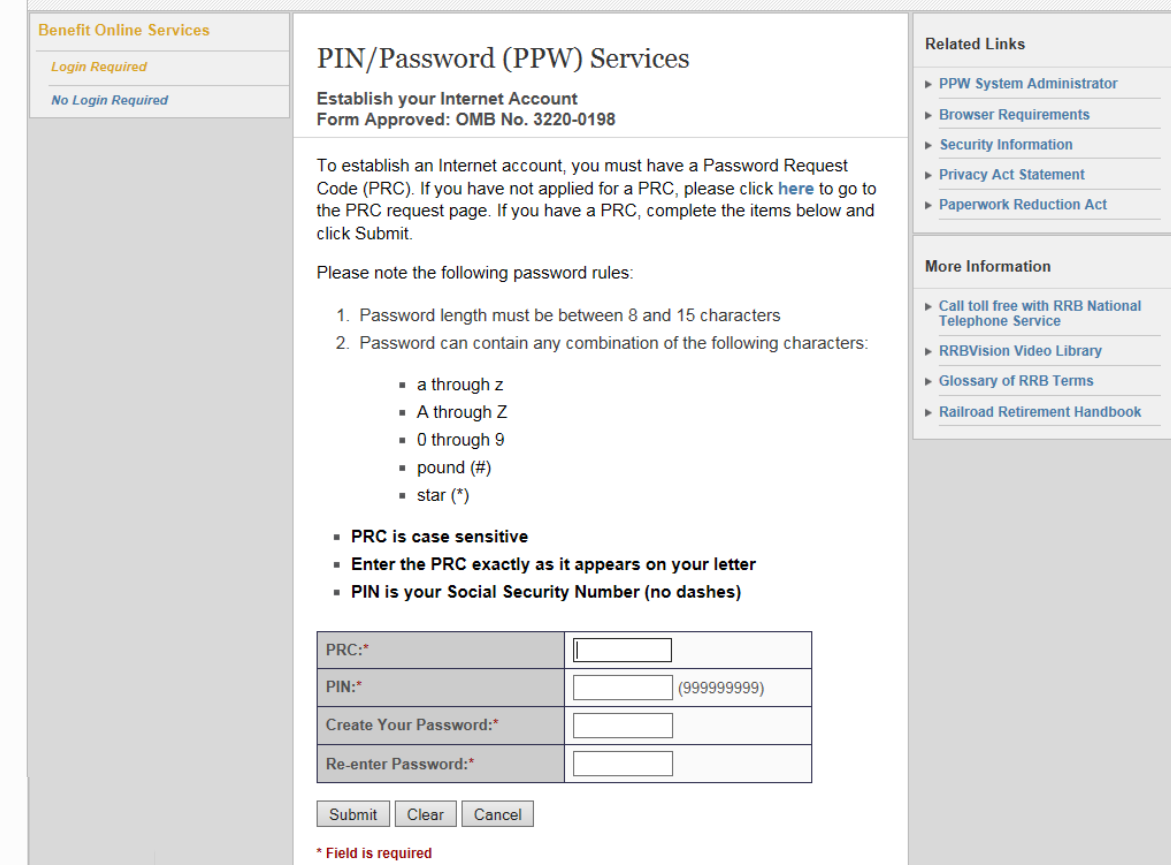

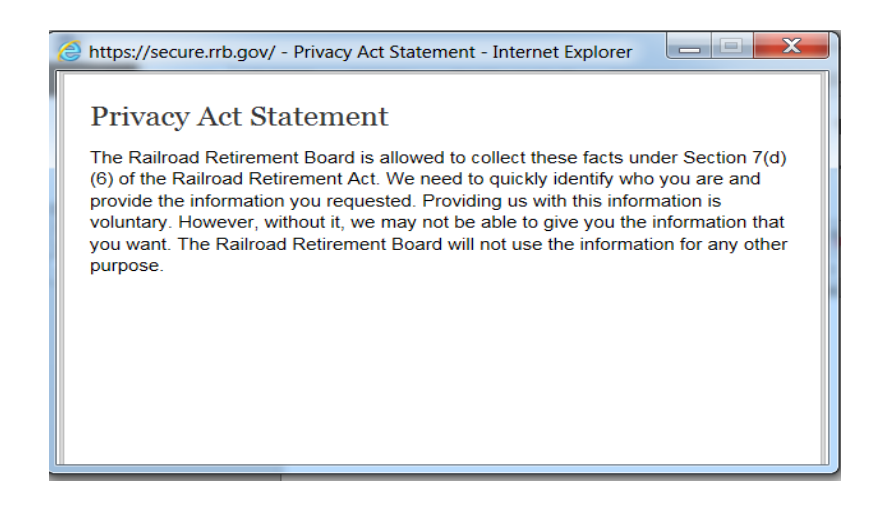

https://secure.rrb.gov/ - Paperwork Reduction Act Statement - Inter... - - - - - X

#### **Paperwork Reduction Act Statement**

The information collection meets the clearance requirements of 44 U.S.C. 3507, as amended by Section 2 of the Paperwork Reduction Act of 1995. You are not required to answer these questions unless we display a valid Office of Management and Budget Control number. We estimate that it will take you about 1.5 minutes to read the instructions, gather the necessary facts, and answer the questions. If you wish, send comments regarding the accuracy of our estimate, or any other aspect of this form, including suggestions for reducing the completion time to:

#### **Charles Mierzwa**

**Bureau of Information Services** U.S. Railroad Retirement Board 844 North Rush Street, 4th floor Chicago, IL 60611-2092